# UNIVERSIDADE FEDERAL DO ESPÍRITO SANTO CENTRO DE CIÊNCIAS EXATAS DEPARTAMENTO DE MATEMÁTICA MESTRADO PROFISSIONAL EM MATEMÁTICA EM REDE NACIONAL - PROFMAT

WENDEL VANGELINO DA SILVA FOLADOR

**VETORES NO PLANO**

VITÓRIA 2018

### WENDEL VANGELINO DA SILVA FOLADOR

# **VETORES NO PLANO**

Dissertação apresentada ao Mestrado Profissional em Matemática em Rede Nacional - PROFMAT do Centro de Ciências Exatas da Universidade Federal do Espírito Santo como requisito parcial para obtenção do grau de Mestre em Matemática.

Orientador: Professor Doutor Florêncio Ferreira Guimarães Filho.

VITÓRIA 2018

Dados Internacionais de Catalogação-na-publicação (CIP) (Biblioteca Central da Universidade Federal do Espírito Santo, ES, Brasil)

Folador, Wendel Vangelino da Silva, 1988-Vetores no plano / Wendel Vangelino da Silva Folador. -F663v 2018. 64 f. : il.

> Orientador: Florêncio Ferreira Guimarães Filho. Dissertação (Mestrado Profissional em Matemática em Rede Nacional) - Universidade Federal do Espírito Santo, Centro de Ciências Exatas.

> 1. Cálculo vetorial. 2. Ensino médio. 3. Geometria analítica. I. Guimarães Filho, Florêncio Ferreira. II. Universidade Federal do Espírito Santo. Centro de Ciências Exatas. III. Título.

> > **CDU: 51**

Elaborado por Perla Rodrigues Lôbo - CRB-6 ES-527/O

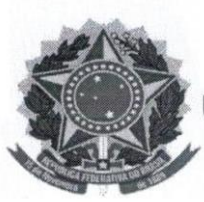

UNIVERSIDADE FEDERAL DO ESPÍRITO SANTO

# Centro de Ciências Exatas

Programa de Pós-Graduação em Matemática em Rede Nacional - PROFMAT

"Vetores no Plano"

# Wendel Vangelino da Silva Folador

Defesa de Dissertação de Mestrado Profissional submetida ao Programa de Pós-Graduação em Matemática em Rede Nacional da Universidade Federal do Espírito Santo como requisito parcial para a obtenção do título de Mestre em Matemática.

Aprovada em 22/05/2018 por:

Prof. Dr. Florêncio Ferreira Guimarães Filho Orientador / UFES

Dr. Domingos Sávio Valério Membro Interno - UFES

 $\mu$ ulavan

Prof. Dr. Mehran Sabeti Membro Externo - UFV

## AGRADECIMENTOS

A Deus, sem o qual nada seria possível.

À minha família, em especial às três mulheres da minha vida, minha avó, minha mãe e minha esposa, as quais amo muito, pelo carinho, paciência e incentivo.

Ao meu orientador Professor Doutor Florêncio Ferreira Guimarães Filho pelas preciosas contribuições que tornaram possível desenvolver este trabalho.

A todos os professores do curso, por compartilhar seu conhecimento. E todos os meus antigos professores, desde a pré-escola até a graduação, por construir a base que me permitiu chegar aqui.

Aos colegas da turma pelo prazeroso convívio ao longo desses dois anos.

À CAPES pelo apoio financeiro.

*"Uma geometria não pode ser mais verdadeira do que outra; poderá ser apenas mais cômoda."*

*Poincaré*

#### RESUMO

O presente trabalho tem como objetivo falar do assunto Vetores no plano em uma linguagem adequada para uma turma de primeiro ano do Ensino Médio. Foi dividido em oito capítulos para um melhor entendimento das etapas que o formam. O primeiro capítulo traz uma breve introdução sobre os documentos de referência para a elaboração dos planos de ensino e destaca a ausência do assunto em questão nesses documentos. Em seguida são apresentadas algumas definições sobre Vetores com o intuito de reconhecê-los como segmentos orientados, identificar vetores iguais e utilizar esses conceitos em Geometria Analítica. No capítulo seguinte é apresentado o conceito de Módulo de um vetor, a maneira como se calcula e alguns exemplos. O próximo capítulo é dedicado as operações com vetores, especificamente a adição de dois ou mais vetores e a subtração de dois vetores. No mesmo capítulo aparece ainda a multiplicação de um vetor por um número real. O quinto capítulo trata do Produto Escalar entre dois vetores e traz algumas aplicações na Física. O capítulo seguinte fala sobre como calcular um ângulo no plano cartesiano utilizando vetores. Existe ainda um breve capítulo falando sobre transformações no plano, especificamente sobre a translação de uma figura como função dada por um vetor. Finalmente, no último capítulo são feitas algumas demonstrações geométricas utilizando a teoria apresentada nos capítulos anteriores. É esperado que após ler este trabalho o aluno seja capaz de considerar a teoria aqui apresentada para resolver problemas da Geometria Analítica ou fazer demonstrações simples utilizando esse recurso.

Palavras-chave: Vetores no plano; Vetores no Ensino Médio; Demonstrações usando vetores.

#### *ABSTRACT*

The present work aims to talk about the subject Vectors in the plan in a language suitable for a first year high school class. It has been divided into eight chapters for a better understanding of the steps that make it up. The first chapter provides a brief introduction on the reference documents for drawing up teaching plans and highlights the absence of the subject matter in these documents. Next, some definitions about Vectors are presented with the intention of recognizing them as oriented segments, identifying equal vectors and using these concepts in Analytical Geometry. In the following chapter the concept of a Vector Module is presented, the way it is calculated and some examples. The next chapter is devoted to operations with vectors, specifically the addition of two or more vectors and the subtraction of two vectors. In the same chapter there is also the multiplication of a vector by a real number. The fifth chapter deals with the product Climb between two vectors and brings some applications in Physics. The next chapter talks about how to calculate an angle in the Cartesian plane using vectors. There is also a brief chapter on transformations in the plane, specifically on the translation of a figure as a function given by a vector. Finally, in the last chapter some geometric demonstrations are made using the theory presented in previous chapters. It is expected that after reading this work the student will be able to consider the theory presented here to solve problems of Analytical Geometry or to make simple demonstrations using this feature.

Keywords: Vectors in the plane; Vectors in High School; Statements using vectors.

# **SUMÁRIO**

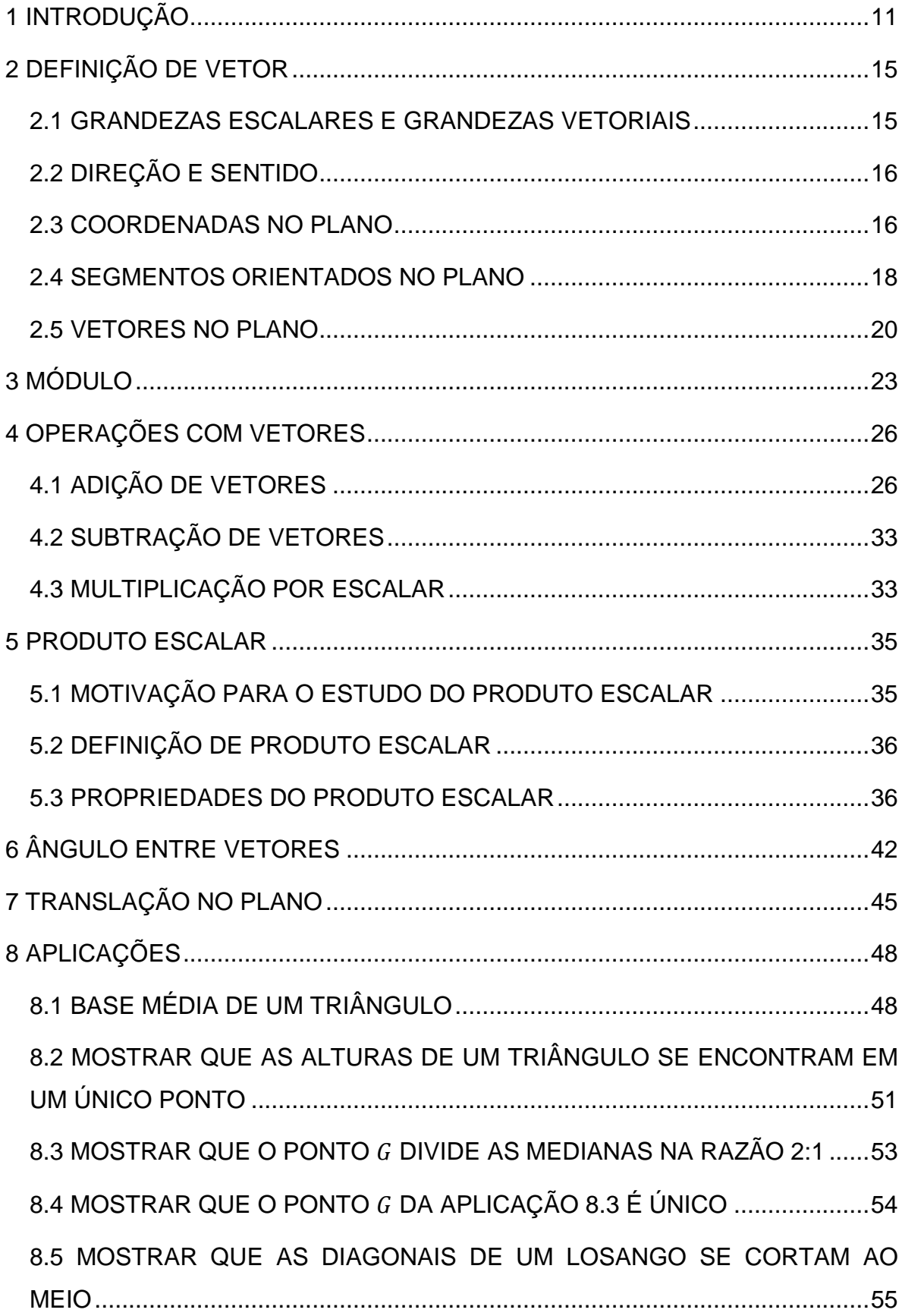

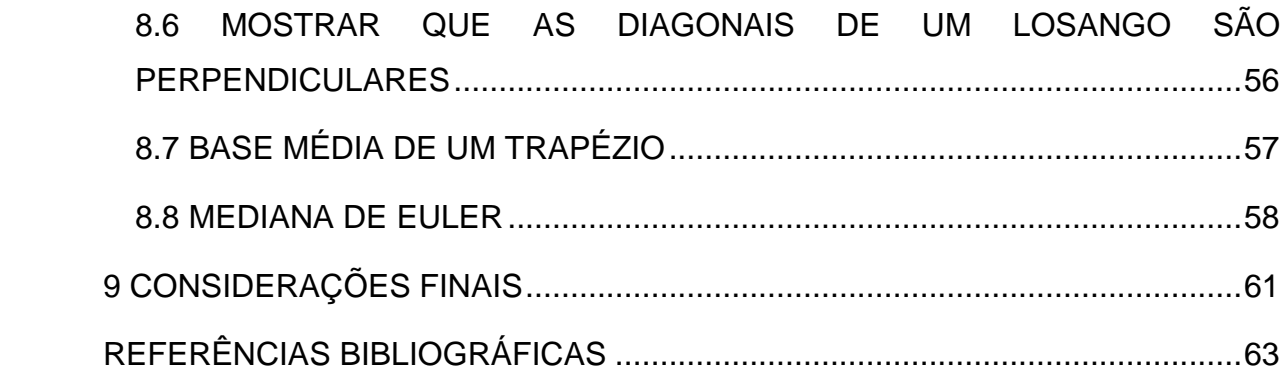

### <span id="page-10-0"></span>1 INTRODUÇÃO

É perceptível que o conteúdo de vetores, antes trabalhado em Geometria Analítica no 3º ano do Ensino Médio, não está mais tão presente na grade curricular da educação básica. As referências que temos na hora de elaborar o plano trimestral ou anual de ensino sequer citam o nome vetor.

Os PCNEM (Parâmetros Curriculares Nacionais Ensino Médio) embora não tragam explicitamente nenhum conteúdo que deva ser abordado, em sua lista de competências e habilidades a serem desenvolvidas em Matemática não cita nada que possa ser relacionado diretamente a tal conteúdo (BRASIL, 2000, p. 46).

No estado do Espírito Santo temos como referência o CBEE (Currículo Básico das Escolas Estaduais) que lista a base de conteúdos a ser desenvolvida ao longo de cada série/ano, divididos em quatro grandes blocos: Números e Operações; Geometria, Grandezas e Medidas; Estatística e Probabilidade; Álgebra e Funções. Mais uma vez o conteúdo de vetores não está presente em nenhum destes blocos (ESPÍRITO SANTO, 2009, p.117-123).

No ano de 2014 a SEDU (Secretaria de Educação do Estado do Espírito Santo) enviou para as escolas um documento norteador para a elaboração dos planos trimestrais e anuais de ensino, documento este que foi utilizado também para os anos seguintes. Neste documento, além dos quatro blocos apresentados pelo CBEE encontramos ainda um bloco denominado Educação Financeira, que separa em um bloco exclusivo o que no CBEE estava inserido em Números e Operações. Neste documento, além da lista dos conteúdos aparece ainda o trimestre que cada um deve ser trabalhado, coisa que não acontecia no CBEE. E mais uma vez o conteúdo de vetores não foi contemplado (ESPÍRITO SANTO, 2014, p. 15-19).

Mesmo a SBM (Sociedade Brasileira de Matemática) em sua proposta Diretrizes Curriculares para o Ensino de Matemática coloca *vetores no plano* em uma lista de temas suplementares na área de Geometria, afirmando ainda se tratar de uma proposta relativamente ousada:

"Dentro de cada área, acrescentamos um bloco chamado "temas suplementares', a fim de provocar uma discussão ao optar por uma proposta relativamente ousada sobre o tipo de ensino que se pretende oferecer (Científico, Humanístico ou Geral)." (SBM, 2015, p. 2).

Tal proposta não cita em que série esse conteúdo deve ser estudado, mas diz que [...] devem estar associados e integrados à Geometria Analítica [...] (SBM, 2015, p. 54) que nesse mesmo documento está listado como conteúdo do terceiro ano do Ensino Médio.

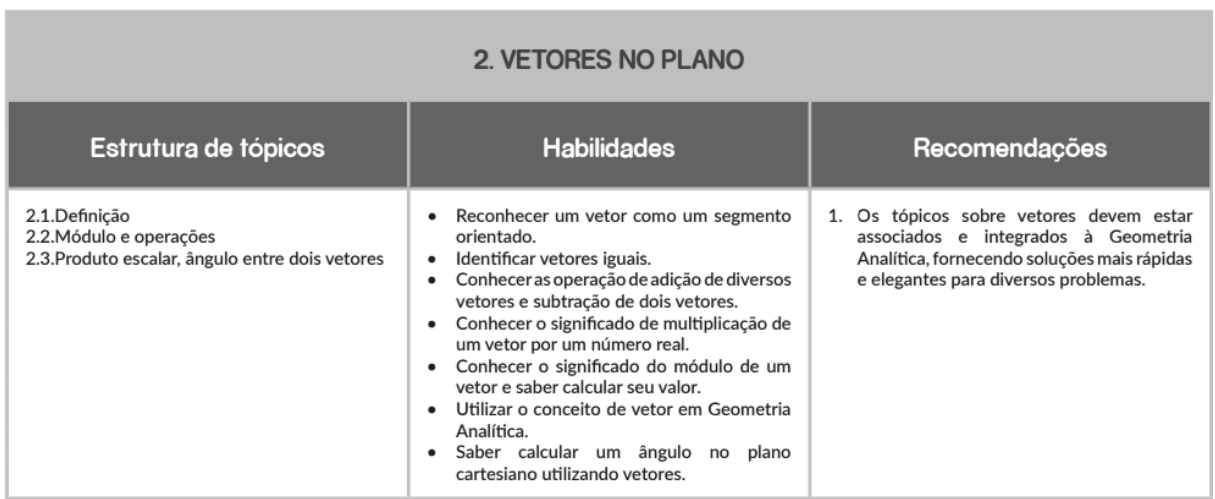

Figura 1: proposta da SBM para o ensino de Vetores no plano. Fonte: http://www.sbm.org.br/images/pdf/Proposta\_curricular.pdf. Página 54.

![](_page_11_Picture_67.jpeg)

![](_page_11_Picture_68.jpeg)

Figura 2: proposta da SBM para o ensino de Transformações geométricas. Fonte: http://www.sbm.org.br/images/pdf/Proposta\_curricular.pdf. Página 55.

Em julho de 2015 o MEC (Ministério da Educação) lançou um portal para iniciar um processo de consulta pública para a elaboração de uma Base Nacional Comum Curricular (BNCC). Em sua primeira versão, o conteúdo de Matemática foi divido em cinco grandes blocos, que na BNCC foram chamados de eixos. São eles: Geometria; Grandezas e Medidas; Estatística e Probabilidade; Números e

Operações; Álgebra e Funções. Os vetores estão incluídos no primeiro ano do ensino médio, dentro do eixo de Geometria:

> "Compreender o conceito de vetor, tanto do ponto de vista geométrico (coleção de segmentos orientados de mesmo comprimento, direção e sentido) quanto do ponto de vista algébrico, caracterizado por suas coordenadas". "Operar com vetores (soma e multiplicação por um escalar), interpretando essas operações geometricamente e representar transformações no plano por meio de vetores." (BNCC, 2015, p. 142).

E no segundo ano do ensino médio, também no eixo de Geometria: "Utilizar o conceito de vetor para associar duas figuras congruentes à composição de transformações no plano (reflexão, translação e rotação), com ou sem o uso de tecnologias digitais." (BNCC, 2015, p. 146).

A segunda versão da BNCC, apresentada em abril de 2016, traz os mesmos blocos de conteúdos, porém agora chamados de unidades de conhecimento. Cada unidade de conhecimento foi dividida em cinco unidades curriculares e não está mais definido, pelo menos não explicitamente como na primeira versão, em que série/ano deve ser estudada cada unidade curricular. Na verdade essa versão buscou "[...] considerar, em todas as unidades de conhecimento, a progressão das aprendizagens, de forma que as noções matemáticas sejam retomadas ano a ano, sendo ampliadas e aprofundadas em cada um deles." (BNCC, 2016, p. 561).

Quanto ao conteúdo de vetores, o que essa versão traz de novo é a interdisciplinaridade com disciplinas como a Física e o uso de softwares de geometria dinâmica.

> "O trabalho com vetores deve proporcionar aos/s estudantes, inicialmente, compreender o conceito de vetor tanto do ponto de vista geométrico (coleção de segmentos orientados de mesmo comprimento, direção e sentido) como do ponto de vista algébrico (caracterizado por suas coordenadas). Na continuidade, esse trabalho é ampliado para que eles sejam capazes de interpretar a representação geométrica da soma de vetores e da multiplicação de um vetor por um escalar e de compreender as relações entre vetores e as transformações isométricas (reflexão, translação e rotação). É importante que todo esse trabalho seja proposto de modo articulado e integrado com situações estudadas na Física, por exemplo, e com apoio de softwares de geometria dinâmica." (BNCC, 2016, p. 562-563).

O que na primeira versão estava listado para o primeiro ano do ensino médio, na segunda encontra-se em Unidade curricular I e o que estava listado para o segundo ano encontra-se em Unidade curricular III:

> "Compreender o conceito de vetor, tanto do ponto de vista geométrico (coleção de segmentos orientados de mesmo comprimento, direção e sentido) quanto do ponto de vista algébrico, caracterizado por suas coordenadas, aplicando-o em situações da Física." "Estabelecer relações entre as transformações isométricas (reflexão, translação e rotação) e vetores no contexto do plano cartesiano, incluindo o uso de softwares de geometria dinâmica." (BNCC, 2016, p. 564-565).

Diante destes fatos e seguindo o que determinam as normas de funcionamento do PROFMAT no artigo 21 de seu regimento, no que diz respeito ao trabalho de conclusão de curso ou dissertação quando diz que "os Trabalhos de Conclusão de Curso (Dissertações) devem versar sobre temas específicos pertinentes ao currículo de Matemática do Ensino Básico e que tenham impacto na prática didática em sala de aula" (PROFMAT) e ainda ao que propõe as Diretrizes Curriculares para o Ensino de Matemática proposta pela Sociedade Brasileira de Matemática, este trabalho tem a proposta de seguir o roteiro proposto pela SBM e pela BNCC em um texto adequado para uma turma de primeira série do Ensino Médio.

Será incluído também um tópico que trata de transformações no plano, especificamente sobre translação, com o intuito de reconhecer a translação de uma figura como função dada por um vetor.

Ao final são apresentadas algumas demonstrações da Geometria Analítica usando o conteúdo apresentado nos capítulos anteriores. Estas demonstrações visam fornecer uma alternativa de soluções mais rápidas para problemas clássicos da Geometria.

#### <span id="page-14-0"></span>2 DEFINIÇÃO DE VETOR

#### <span id="page-14-1"></span>2.1 GRANDEZAS ESCALARES E GRANDEZAS VETORIAIS

Existem grandezas que são perfeitamente definidas quando a elas associamos um número ou valor e uma unidade de medida correspondente. Essas grandezas são chamadas *grandezas escalares*. São exemplos de grandezas escalares a área, o volume, a temperatura, dentre outras.

Se quisermos, por exemplo, comprar grama para cobrir o campo do Maracanã, precisamos saber que sua área é 8250 metros quadrados. Esse número e sua unidade de medida são suficientes para nosso objetivo, que é comprar grama para cobrir o campo. Se quisermos cercar o campo com tela precisamos saber quantos metros de tela são necessários para fazer isso. Nesse caso precisamos saber que o campo tem o formato de um retângulo com 110 metros de comprimento por 75 metros de largura. Então seu perímetro é 370 metros. Novamente um número e uma unidade de medida nos fornecem as informações necessárias para cercar o campo.

Existem outras grandezas que ficam incompletas quando as definimos apenas com um número e uma unidade. Imagine, por exemplo, que você precise deslocar um caixote no chão para colocá-lo em um local específico. A força necessária para realizar esta tarefa depende de fatores como o tipo piso, a massa do caixote e a aceleração da gravidade no local onde ele se encontra. Suponhamos que esta força seja de 20 newtons. Você pode aplicar uma força de 20N no caixote de qualquer maneira? É claro que não. Empurrar o caixote para qualquer lado não fará com que ele vá para este local específico. Fica claro que falta a informação de como aplicaremos tal força ao caixote. Falta dizer qual a direção e qual o sentido da força. A essas grandezas damos o nome de *grandezas vetoriais*.

Grandezas vetoriais são, portanto, as que necessitam de um número (que chamaremos de módulo), uma direção e um sentido para que possam ser perfeitamente definidas. Se não dissermos, por exemplo, a direção em a força é aplicada no exemplo acima, poderíamos ter uma força aplicada verticalmente para baixo não causando movimento algum no bloco ou ainda uma infinidade de forças de 20N atuando no mesmo bloco. Poderia acontecer inclusive de essas forças se anularem e o bloco não se movimentar para lugar algum.

# <span id="page-15-0"></span>2.2 DIREÇÃO E SENTIDO

Para entender a diferença entre direção e sentido vamos analisar a figura abaixo.

![](_page_15_Figure_3.jpeg)

Figura 3: Direção e sentido.

Na figura os segmentos tracejados fornecem a direção. Temos uma direção vertical, uma horizontal e uma inclinada. Em cada uma dessas direções temos dois sentidos possíveis. Na vertical temos o sentido de A para B (para cima) e o sentido de B para A (para baixo). Na horizontal temos o sentido de C para  $D$  (da esquerda para a direita) e o sentido de  $D$  para  $C$  (da direita para a esquerda). Na inclinada temos o sentido de  $E$  para  $F$  e o sentido de  $F$  para  $E$ .

### <span id="page-15-1"></span>2.3 COORDENADAS NO PLANO

O plano cartesiano ortogonal é formado por dois eixos (retas) perpendiculares (ou ortogonais) orientados. O eixo  $OX \neq o$  eixo horizontal e tem seu sentido crescente da esquerda para a direita. O eixo  $OY$  é o eixo vertical e tem seu sentido crescente de baixo para cima. Chamamos o eixo *OX* de eixo das *abscissas* e o eixo *OY* de eixo das *ordenadas*. O ponto de encontro desses dois eixos recebe o nome de *origem* e suas coordenadas, tanto no eixo  $OX$  quanto no eixo  $OY$ , valem zero.

![](_page_16_Figure_0.jpeg)

17

Figura 4: Plano cartesiano ortogonal.

Para determinar a localização de um ponto no plano cartesiano traçamos a partir dele uma reta paralela ao eixo OY na direção do eixo OX e uma paralela ao eixo OX na direção do eixo  $OY$  até que essas retas encontrem os eixos coordenados. O local onde essas retas encontrarem os eixos serão as coordenadas do ponto. Por exemplo, na figura abaixo o ponto  $A$  tem abscissa igual a 1 e ordenada igual a 2 e o ponto  $B$  tem abscissa igual a 4 e ordenada igual a 3.

![](_page_16_Figure_3.jpeg)

Qualquer ponto no plano será representado por suas coordenadas entre parênteses e nessa ordem, primeiro a abscissa e depois a ordenada:  $A(x_A, y_A)$  e  $B(x_B, y_B)$ . No exemplo da figura 5 temos  $A(1,2)$  e  $B(4,3)$ .

#### <span id="page-17-0"></span>2.4 SEGMENTOS ORIENTADOS NO PLANO

Quando ligamos os pontos A e B temos um segmento no plano. Segmento é um pedaço de reta com início e fim.

![](_page_17_Figure_3.jpeg)

Se determinarmos onde começa e onde termina esse segmento, temos um segmento orientado. Um segmento orientado  $AB$  tem início no ponto  $A$  e extremidade (fim) no ponto  $B$ . O segmento orientado  $BA$  tem início no ponto  $B$  e extremidade (fim) no ponto  $A$ .

Os segmentos AB e BA são chamados de *segmentos opostos*. Quando o início e a extremidade de um segmento coincidem, dizemos que ele é um *segmento nulo*.

A direção de um segmento orientado é dada pela reta que contem os pontos  $A \in B$ , ou uma reta paralela a ela. O sentido é definido pela orientação do início e fim do segmento e o módulo é o comprimento (tamanho) do segmento, medido do início ao fim.

Os segmentos opostos têm a mesma direção, mesmo módulo e sentidos opostos. O segmento nulo tem módulo igual a zero.

Para determinar o módulo de um segmento podemos calcular a distância entre seus pontos de início e fim. Veremos como se calcula essa distância no próximo capítulo.

Graficamente, podemos identificar a direção e o sentido do segmento orientado. Nesse caso o módulo será determinado pelo seu "comprimento". Segmentos com mesmo módulo terão o mesmo comprimento na representação. Dizemos que dois ou mais segmentos tem a mesma direção quando suas retas suportes são paralelas. A figura abaixo nos fornece um feixe de segmentos orientados com mesmo comprimento e cujas retas suportes são paralelas duas a duas. Logo eles têm a mesma direção. Além disso, todos eles têm o mesmo sentido.

![](_page_18_Figure_2.jpeg)

Figura 7: segmentos equipolentes no plano.

Como todos esses segmentos tem o mesmo comprimento (módulo), mesma direção e mesmo sentido, poderíamos escolher qualquer um deles para representar uma determinada grandeza. Isso significa que eles são iguais? Não. Embora todos esses segmentos tenham o mesmo módulo, mesma direção e mesmo sentido, suas representações (flechas) estão em lugares diferentes do plano e por isso não podem ser iguais.

Quando dois ou mais segmentos orientados têm o mesmo comprimento, a mesma direção e o mesmo sentido os chamaremos de *segmentos equipolentes* e indicaremos esta relação com o sinal ( $\sim$ ). Assim, AB e CD são equipolentes (AB  $\sim$  $\mathcal{L}(\mathcal{D})$  quando são ambos nulos ou quando têm o mesmo comprimento, mesma direção e mesmo sentido.

Dizemos todos os segmentos orientados que tem o mesmo módulo, mesma direção e mesmo sentido formam uma classe de equipolência. Na figura 7 temos uma classe de equipolência. Podemos então escolher um entre os segmentos para representar essa classe.

#### <span id="page-19-0"></span>2.5 VETORES NO PLANO

A reunião de um segmento orientado e todos os segmentos equipolentes a ele chamamos de *vetor*. Na figura 7 todos os segmentos representam o mesmo vetor, ou seja, segmentos equipolentes representam vetores iguais.

Para representar um vetor costumamos utilizar uma letra minúscula com uma seta horizontal apontando para a direita  $(\vec{u})$  ou indicamos o início e o final do vetor, também com seta  $(\overline{AB})$ . Graficamente representamos como na figura abaixo.

![](_page_19_Figure_5.jpeg)

Figura 8: vetor  $\vec{u} = \overrightarrow{AB}$ .

Reparem que nessa representação o vetor nada mais é do que um segmento de reta onde fixamos uma orientação, nesse caso de A para B. Os pontos A e B são as extremidades do vetor. Chamamos o ponto A de origem e o ponto B de fim do vetor. O vetor está determinado então por suas extremidades e pelo sentido. Se escrevêssemos  $\overline{BA}$  teríamos um novo vetor com origem em B e fim em A. Mesmas

extremidades, mas sentido oposto, portanto, um vetor diferente. Analogamente aos segmentos, os vetores  $\overrightarrow{AB}$  e  $\overrightarrow{BA}$  são chamados vetores opostos, assim como os vetores  $\vec{u}$  e –  $\vec{u}$ .

Se conhecermos as coordenadas das extremidades dos representantes desse vetor, podemos representá-lo numericamente subtraindo suas extremidades, coordenadas do ponto final menos as coordenadas do ponto inicial.

$$
\overrightarrow{AB} = (x_B - x_A, y_B - y_A)
$$

Na definição acima vemos que  $x_B - x_A$  é a primeira coordenada do vetor e  $y_B - y_A$ é a segunda coordenada do vetor.

Repare no exemplo abaixo:

![](_page_20_Figure_5.jpeg)

Figura 9: vetor no plano.

O ponto A tem coordenadas  $(1, 2)$  e o ponto B tem coordenadas  $(4, 3)$ . Neste caso o vetor  $\overrightarrow{AB} = (4 - 1, 3 - 2) = (3, 1)$ . Podemos simplesmente escrever  $\overrightarrow{AB} = (3, 1)$ .

Mas observe que independente da escolha do representante as coordenadas do vetor são únicas, isto é, seus valores não mudam se escolhermos um representante diferente. Repare na figura abaixo:

![](_page_21_Figure_1.jpeg)

Figura 10: segmentos AB e CD.

#### $AB \sim CD \Leftrightarrow$  ponto médio de  $AD =$  ponto médio de BC

$$
\Leftrightarrow \begin{cases} \frac{x_A + x_D}{2} = \frac{x_B + x_C}{2} \\ \frac{y_A + y_D}{2} = \frac{y_B + y_C}{2} \end{cases}
$$

$$
\Leftrightarrow \begin{cases} \frac{x_B - x_A}{2} = x_D - x_C \\ \frac{y_B - y_A}{2} = y_D - y_C \end{cases}
$$

Além de mostrar que as coordenadas de um vetor não dependem do representante do vetor, o processo acima também funciona como um teste de equipolência de segmentos.

$$
AB \sim CD \Longleftrightarrow \begin{cases} x_B - x_A = x_D - x_C \\ y_B - y_A = y_D - y_C \end{cases}
$$

Vale destacar também que partimos de elementos puramente geométricos, os segmentos  $AB$  e  $CD$ , e chegamos a um resultado algébrico, suas diferenças de coordenadas.

<span id="page-22-0"></span>Vimos no capítulo anterior que as grandezas vetoriais necessitam de um módulo, uma direção e um sentido para que possam ser perfeitamente definidas. Matematicamente, o módulo (ou norma) é o comprimento do vetor que representa tal grandeza.

Para entender como é calculado o módulo de um vetor vamos retornar ao exemplo da figura 9. Traçaremos o segmento AC paralelo ao eixo  $OX$  e o segmento  $CB$ paralelo ao eixo  $OY$ . O triângulo assim formado é um triângulo retângulo (como  $AC$  é paralelo ao eixo  $OX \in CB$  é paralelo ao eixo  $OY$ , AC é perpendicular a  $CB$ ). Podemos então aplicar o teorema de Pitágoras em seus lados.

![](_page_22_Figure_3.jpeg)

Figura 11: módulo de um vetor.

Sendo  $a = AB$ ,  $b = AC$  e  $c = CB$ , temos:

$$
a2 = b2 + c2
$$
  
\n
$$
a2 = (4 - 1)2 + (3 - 2)2
$$
  
\n
$$
a2 = 32 + 12
$$

$$
a2 = 9 + 1
$$

$$
a2 = 10
$$

$$
a = \sqrt{10}
$$

De onde se conclui que  $AB = \sqrt{10}$ , ou seja, o comprimento do segmento AB é  $\sqrt{10}$ .

É comum denotarmos o módulo do vetor  $\overrightarrow{AB}$  por  $\|\overrightarrow{AB}\|$  e o módulo do vetor  $\vec{u}$  por  $\|\vec{u}\|$ . No caso geral temos:

![](_page_23_Figure_3.jpeg)

Figura 12: módulo de um vetor

$$
\|\overrightarrow{AB}\| = \sqrt{(x_B - x_A)^2 + (y_B - y_A)^2}
$$

Vale ressaltar que, como o módulo é um comprimento (ou uma distância entre dois pontos), seu valor será sempre maior ou igual à zero, sendo zero somente para o vetor nulo. Simbolicamente, representamos da seguinte maneira:

$$
\|\vec{u}\| \ge 0
$$
  

$$
\|\vec{u}\| = 0 \Leftrightarrow \vec{u} = \vec{0}
$$

Exemplo 3.1 – Calcule o módulo do vetor que tem origem em  $A(-3, -1)$  e extremidade em  $B(1, 2)$ .

Solução: como vimos anteriormente o módulo do vetor  $\overrightarrow{AB}$  é dado por:

$$
\|\overrightarrow{AB}\| = \sqrt{(x_B - x_A)^2 + (y_B - y_A)^2}
$$
  

$$
\|\overrightarrow{AB}\| = \sqrt{[(1 - (-3)]^2 + [2 - (-1)]^2}
$$
  

$$
\|\overrightarrow{AB}\| = \sqrt{(1 + 3)^2 + (2 + 1)^2}
$$
  

$$
\|\overrightarrow{AB}\| = \sqrt{(4)^2 + (3)^2}
$$
  

$$
\|\overrightarrow{AB}\| = \sqrt{16 + 9}
$$
  

$$
\|\overrightarrow{AB}\| = \sqrt{25}
$$
  

$$
\|\overrightarrow{AB}\| = 5
$$

Exemplo 3.2 – Calcule o comprimento da diagonal do quadrado que tem vértices nos pontos  $A(4,3)$ ,  $B(8,1)$ ,  $C(10,5)$  e  $D(6,7)$ .

Solução: Poderíamos calcular o lado do quadrado e usar o teorema de Pitágoras para encontrar o valor de sua diagonal, ou mesmo usar o fato de que a diagonal é o lado do quadrado multiplicado por  $\sqrt{2}$ , mas vamos usar o fato de que as diagonais do quadrado tem comprimento igual ao módulo dos vetores que as formam, os vetores  $\overrightarrow{AC}$  e  $\overrightarrow{BD}$ . Assim o comprimento da diagonal do quadrado é:

$$
\|\overrightarrow{AC}\| = \sqrt{(x_C - x_A)^2 + (y_C - y_A)^2}
$$
  

$$
\|\overrightarrow{AC}\| = \sqrt{(10 - 4)^2 + (5 - 3)^2}
$$
  

$$
\|\overrightarrow{AC}\| = \sqrt{6^2 + 2^2}
$$
  

$$
\|\overrightarrow{AC}\| = \sqrt{36 + 4}
$$
  

$$
\|\overrightarrow{AC}\| = \sqrt{40}
$$
  

$$
\|\overrightarrow{AC}\| = 2\sqrt{10}
$$

Logo, a diagonal do quadrado tem comprimento igual a  $2\sqrt{10}$ .

### <span id="page-25-0"></span>4 OPERAÇÕES COM VETORES

Neste capítulo vamos estudar "três" operações envolvendo vetores, a adição de vetores, a subtração de vetores e a multiplicação de um vetor por um escalar.

# <span id="page-25-1"></span>4.1 ADIÇÃO DE VETORES

Queremos somar os vetores  $\vec{u}$  e  $\vec{v}$  da figura abaixo.

![](_page_25_Figure_4.jpeg)

Figura 13: vetores no plano.

Como o vetor  $\vec{v}$  é um represente de sua classe de equipolência, podemos escolher um representante  $\vec{v}'$  da mesma classe cuja origem coincida com a extremidade do vetor  $\vec{u}$ , conforme ilustra a figura abaixo:

![](_page_25_Figure_7.jpeg)

Figura 14: soma de dois vetores.

O vetor soma (ou resultante) é um vetor com origem coincidindo com origem do vetor  $\vec{u}$  e extremidade coincidindo com a extremidade do vetor  $\vec{v}$ .

![](_page_26_Figure_1.jpeg)

Figura 15: soma de dois vetores.

Este modo de somar dois vetores é conhecido como regra do triângulo. Na figura acima temos:

$$
\vec{w} = \vec{u} + \vec{v}
$$

Se chamarmos de  $A$  o ponto de origem do vetor  $\vec{u}$  e de  $B$  a sua extremidade, o vetor  $\vec{u}$  pode ser obtido algebricamente da seguinte maneira:

![](_page_26_Figure_6.jpeg)

Figura 16: soma de dois vetores.

$$
\vec{u} = \overrightarrow{AB}
$$

$$
\vec{u} = B - A
$$

$$
\vec{u} = (4, 3) - (1, 1)
$$

$$
\vec{u} = (4 - 1, 3 - 1)
$$

$$
\vec{u} = (3, 2)
$$

Repare que aparentemente estamos subtraindo dois pontos, mas na verdade estamos fazendo essa operação com as coordenadas desses pontos. Nesse processo a abcissa do ponto A foi subtraída da abscissa do ponto  $B$  e a ordenada do ponto A foi subtraída da ordenada do ponto B, resultando o vetor  $\vec{u}$ .

Nesta etapa usamos o mesmo simbolismo para vetor e para coordenadas do vetor, uma vez que  $\vec{u} = \overrightarrow{AB}$  é um vetor e  $\vec{u} = B - A$  representa as coordenadas desse vetor. Novamente, em  $\vec{u} = (4,3) - (1,1)$  estamos apelando para o fato de que se  $\vec{u} = \vec{AB}$ , com  $A(1,1)$  e  $B(4,3)$  então as coordenadas do vetor  $\vec{u}$  são  $\vec{u} = (4-1,3-1)$  $1) = (3, 2)$ . Assim, calcular as coordenadas do vetor é como subtrair pontos.

De modo análogo obtemos o vetor  $\vec{v}$ :

$$
\vec{v} = \overrightarrow{BC}
$$

$$
\vec{v} = C - B
$$

$$
\vec{v} = (7, 2) - (4, 3)
$$

$$
\vec{v} = (7 - 4, 2 - 3)
$$

$$
\vec{v} = (3, -1)
$$

Desse modo, o vetor  $\vec{w} = \vec{u} + \vec{v}$  pode ser calculado da seguinte maneira:

$$
\vec{w} = \vec{u} + \vec{v}
$$
  
\n
$$
\vec{w} = (3, 2) + (3, -1)
$$
  
\n
$$
\vec{w} = (3 + 3, 2 + (-1))
$$
  
\n
$$
\vec{w} = (3 + 3, 2 - 1)
$$
  
\n
$$
\vec{w} = (6, 1)
$$

Este é o mesmo resultado que obtemos quando fazemos  $\vec{w} = \vec{AC}$ :

$$
\vec{w} = \vec{AC}
$$

$$
\vec{w} = C - A
$$

$$
\vec{w} = (7,2) - (1, 1)
$$

$$
\vec{w} = (7 - 1, 2 - 1)
$$

$$
\vec{w} = (6, 1)
$$

Este resultado pode ser obtido observando que:

$$
\vec{w} = \vec{u} + \vec{v}
$$

$$
\vec{w} = \overrightarrow{AB} + \overrightarrow{BC}
$$

$$
\vec{w} = (B - A) + (C - B)
$$

$$
\vec{w} = C - A
$$

$$
\vec{w} = \overrightarrow{AC}
$$

Usando esta regra podemos somar qualquer quantidade de vetores, desde que a origem de um vetor coincida com a extremidade do anterior. O vetor soma (ou vetor resultante) será o vetor que tem a origem do primeiro vetor e a extremidade do último, formando assim um polígono.

![](_page_28_Figure_5.jpeg)

Figura 17: soma de diversos vetores.

Na figura 17 temos:

$$
\vec{m} = \vec{u} + \vec{v} + \vec{w} + \vec{k} + \vec{l}
$$

Outro modo de representar graficamente a soma de dois vetores é a regra do paralelogramo:

![](_page_29_Figure_3.jpeg)

Figura 18: regra do paralelogramo.

Na regra do paralelogramo unimos a origem dos vetores  $\vec{u}$  e  $\vec{v}$  e, na extremidade do vetor  $\vec{u}$  traçamos o vetor e  $\vec{v}'$  paralelo ao vetor  $\vec{v}$  e na extremidade do vetor  $\vec{v}$ traçamos o vetor vetores  $\vec{u}'$ , paralelo ao vetor  $\vec{u}$ , formando assim um paralelogramo. O vetor soma é a diagonal do paralelogramo com origem no encontro das origens dos vetores  $\vec{u}$  e  $\vec{v}$  e extremidade no encontro das extremidades dos vetores  $\vec{u}'$  e  $\vec{v}'$ .

Na figura 18 temos:

$$
\vec{w}=\vec{u}+\vec{v}
$$

Uma primeira ideia da regra do paralelogramo é creditada ao engenheiro belga Simon Stevin que apresentou em 1586 um problema de decomposição de forças e enunciou um modo empírico de somar duas forças aplicadas em um mesmo ponto (VENTURI, 2014, p. 64).

### 4.1.1 PROPRIEDADES DA ADIÇÃO DE VETORES

#### I - A adição de vetores é comutativa:  $\vec{u} + \vec{v} = \vec{v} + \vec{u}$ .

Isso pode ser facilmente observado pela regra do paralelogramo. Observe que o triângulo superior do paralelogramo é a soma de  $\vec{u}$  com  $\vec{v'}$  (que é equipolente a  $\vec{v}$ ), resultando na diagonal do paralelogramo, e o triângulo inferior é a soma de  $\vec{v}$  com  $\overrightarrow{u'}$ (que é equipolente a  $\vec{u}$ ), resultando na mesma diagonal, de onde se conclui que  $\vec{u} + \vec{v} = \vec{v} + \vec{u}$ .

Outro modo de visualizar é colocando um sistema de coordenadas, conforme a figura abaixo:

![](_page_30_Figure_4.jpeg)

Figura 19: regra do paralelogramo.

Na figura temos:

$$
\vec{u} + \vec{v} = (B - A) + (C - B) = (C - A)
$$
  

$$
\vec{v} + \vec{u} = (D - A) + (C - D) = (C - A)
$$

Ou ainda, usando as coordenadas dos vetores  $\vec{u}$  e  $\vec{v}$ , sabendo que  $u = (x_u, y_u)$  e  $v = (x_v, y_v)$ , temos:

$$
u + v = (x_u + x_v, y_u + y_v) = (x_v + x_u, y_v + y_u) = v + u
$$

de onde se conclui que:

$$
\vec{u} + \vec{v} = \vec{v} + \vec{u}
$$

II - A adição de vetores é associativa:  $(\vec{u} + \vec{v}) + \vec{w} = \vec{u} + (\vec{v} + \vec{w})$ .

![](_page_31_Figure_1.jpeg)

Figura 20: associatividade da soma de vetores.

Na figura temos:

$$
(\vec{u} + \vec{v}) + \vec{w} = [(B - A) + (C - B)] + (D - C) = (C - A) + (D - C) = D - A
$$
  

$$
\vec{u} + (\vec{v} + \vec{w}) = (B - A) + [(C - B) + (D - C) = (B - A) + (D - B) = D - A
$$

de onde se conclui que:

$$
(\vec{u} + \vec{v}) + \vec{w} = \vec{u} + (\vec{v} + \vec{w})
$$

A demonstração utilizando coordenadas é análoga à comutatividade.

III - Existência de um elemento neutro:  $\vec{u} + \vec{0} = \vec{u}$ .

O vetor  $\vec{0}$ , chamado de *vetor nulo*, é o elemento neutro da soma de vetores.

IV - Elemento oposto: dado um vetor  $\vec{u}$  qualquer, existe um único vetor  $-\vec{u}$  tal que  $\vec{u} + (-\vec{u}) = \vec{0}$ .

O vetor  $-\vec{u}$  é o vetor oposto do vetor  $\vec{u}$ . Vetores opostos têm o mesmo módulo, mesma direção e sentidos contrários.

# <span id="page-32-0"></span>4.2 SUBTRAÇÃO DE VETORES

Definimos a subtração de dois vetores  $\vec{u}$  e  $\vec{v}$  como sendo a soma do vetor  $\vec{u}$  com o oposto do vetor  $\vec{v}$ . Assim:

$$
\vec{u} - \vec{v} = \vec{u} + (-\vec{v})
$$

Graficamente representamos  $\vec{u} - \vec{v}$  por:

![](_page_32_Figure_4.jpeg)

Figura 21: subtração de vetores  $\vec{u} - \vec{v}$ .

Na figura acima temos:

$$
(-\vec{v}) + \vec{u} = \vec{u} + (-\vec{v}) = \vec{u} - \vec{v}
$$

# <span id="page-32-1"></span>4.3 MULTIPLICAÇÃO POR ESCALAR

Dados um vetor  $\vec{u}$  e um número real k, o produto de k por  $\vec{u}$  é um vetor  $\vec{v}$ representado por:

$$
\vec{v}=k\,.\,\vec{u}
$$

A direção do vetor  $\vec{v}$  será a mesma do vetor  $\vec{u}$ , e seu sentido será o mesmo se  $k > 0$ ou o contrário se  $k < 0$ . Se  $k = 0$  ou  $\vec{u} = \vec{0}$  então  $\vec{v} = \vec{0}$ .

A multiplicação de um vetor  $\vec{u}$  por um número real positivo não muda sua direção e seu sentido, apenas o seu comprimento. E a multiplicação por um número real negativo muda apenas o seu sentido e seu comprimento, não sua direção.

![](_page_33_Figure_1.jpeg)

Figura 22: multiplicação de vetor por escalar

Do ponto de vista algébrico, para multiplicar um vetor por um escalar basta multiplicar suas coordenadas por este escalar. Se, por exemplo,  $\vec{u} = (3, 2)$  e  $k = 5$ , o produto de  $k$  por  $\vec{u}$  é o vetor  $\vec{v}$  representado por:

$$
\vec{v} = k \cdot \vec{u}
$$
  

$$
\vec{v} = 5 \cdot (3, 2)
$$
  

$$
\vec{v} = (5 \cdot 3, 5 \cdot 2)
$$
  

$$
\vec{v} = (15, 10)
$$

#### <span id="page-34-0"></span>5 PRODUTO ESCALAR

## <span id="page-34-1"></span>5.1 MOTIVAÇÃO PARA O ESTUDO DO PRODUTO ESCALAR

Temos um ponto fixo  $A(a, b)$  no plano cartesiano. Queremos encontrar um ponto  $B(c, d)$  no mesmo plano de modo que os segmentos  $OA \neq OB$  sejam perpendiculares. Qual é a relação entre as coordenadas de  $A$  e  $B$  para que isso aconteça?

![](_page_34_Figure_3.jpeg)

Figura 23: segmentos perpendiculares no plano.

Como os segmentos  $OA \neq OB$  devem ser perpendiculares, ligando os três pontos formamos o triângulo retângulo  $OAB$  (retângulo em  $O$ ). Assim podemos aplicar o teorema de Pitágoras em seus lados. Temos:

$$
AB^{2} = OA^{2} + OB^{2}
$$
  
(c-a)<sup>2</sup> + (d - b)<sup>2</sup> = [(a - 0)<sup>2</sup> + (b - 0)<sup>2</sup>] + [(c - 0)<sup>2</sup> + (d - 0)<sup>2</sup>]  
(c - a)<sup>2</sup> + (d - b)<sup>2</sup> = [a<sup>2</sup> + b<sup>2</sup>] + [c<sup>2</sup> + d<sup>2</sup>]  
c<sup>2</sup> - 2ac + a<sup>2</sup> + d<sup>2</sup> - 2bd + b<sup>2</sup> = a<sup>2</sup> + b<sup>2</sup> + c<sup>2</sup> + d<sup>2</sup>

Subtraindo  $a^2$ ,  $b^2$ ,  $c^2$  e  $d^2$  nos dois lados da igualdade e dividindo por -2, obtemos:

$$
ac + bd = 0
$$

Assim concluímos que dados os pontos  $A(a, b)$  e  $B(c, d)$ , uma condição necessária e suficiente para que o segmento  $OA$  seja perpendicular ao segmento  $OB$  é que  $ac + bd = 0$ .

#### <span id="page-35-0"></span>5.2 DEFINIÇÃO DE PRODUTO ESCALAR

O produto escalar é uma operação que fazemos com dois vetores e encontramos como resultado um número real.

Dados os vetores  $\vec{u} = (a, b)$  e  $\vec{v} = (c, d)$ , definimos como produto escalar entre os vetores  $\vec{u}$  e  $\vec{v}$  e escrevemos  $\langle \vec{u}, \vec{v} \rangle$ , o número real

$$
<\vec{u}, \vec{v}>=a.c+b.d
$$

Da motivação apresentada em 5.1 vemos que  $\overrightarrow{OA}$  é ortogonal a  $\overrightarrow{OB}$  se o produto escalar entre eles é igual a zero. Isso será mais bem discutido no capítulo 6, quando estudaremos mais afundo ângulos entre vetores.

#### <span id="page-35-1"></span>5.3 PROPRIEDADES DO PRODUTO ESCALAR

Algumas propriedades são úteis ao se trabalhar com produto escalar. Dentre elas se destacam:

 $P1: \langle \vec{u}, \vec{u} \rangle = ||\vec{u}||^2$ . P2:  $\langle \vec{u}, \vec{v} \rangle = \langle \vec{v}, \vec{u} \rangle$  (Propriedade comutativa). P3:  $\langle \vec{u}, \vec{v} + \vec{w} \rangle = \langle \vec{u}, \vec{v} \rangle + \langle \vec{u}, \vec{w} \rangle$  (Propriedade distributiva).  $P4: \langle k, \vec{u}, \vec{v} \rangle = \langle \vec{v}, k, \vec{u} \rangle = k, \langle \vec{u}, \vec{v} \rangle.$ P5:  $|<\vec{u}, \vec{v}>|\leq \|\vec{u}\|$ .  $\|\vec{v}\|$  (Desigualdade de Cauchy – Schwarz).

Exemplo 5.2.1 – Calcule o produto escalar entre os vetores  $\vec{u} = (4,3)$  e  $\vec{v} = (2,5)$ 

Solução:  $\langle \vec{u}, \vec{v} \rangle = a$ .  $c + b$ .  $d = 4.2 + 3.5 = 8 + 15 = 23$ 

Veremos agora uma generalização do teorema de Pitágoras para triângulos quaisquer (não retângulos). Essa generalização nos permitirá entender geometricamente o produto escalar. Para isso observe o triângulo da figura 24:

![](_page_36_Figure_3.jpeg)

![](_page_36_Figure_4.jpeg)

Na figura o triângulo ABC foi dividido em dois triângulos retângulos ABD e BCD. Podemos observar que  $b = m + n$  e que  $\cos \theta = \frac{m}{n}$  $\frac{m}{c} \rightarrow m = c \cdot \cos \theta.$ 

Usando o teorema de Pitágoras no triângulo ABD temos  $c^2 = m^2 + h^2$  e no triângulo *BCD* temos  $a^2 = n^2 + h^2$ . Fazendo  $n = b - m$  e  $h^2 = c^2 - m^2$  em  $a^2 = n^2 + h^2$ , e lembrando que  $m = c \cdot \cos \theta$ , temos:

$$
a^{2} = n^{2} + h^{2}
$$
  
\n
$$
a^{2} = (b - m)^{2} + c^{2} - m^{2}
$$
  
\n
$$
a^{2} = b^{2} - 2.b.m + m^{2} + c^{2} - m^{2}
$$
  
\n
$$
a^{2} = b^{2} + c^{2} - 2.b.m
$$
  
\n
$$
a^{2} = b^{2} + c^{2} - 2.b.c.\cos\theta
$$

Essa última expressão representa o que chamamos de *lei dos cossenos*. De modo análogo poderíamos demonstrar que:

$$
b2 = a2 + c2 - 2 \cdot a \cdot c \cdot \cos \hat{B}
$$

$$
c2 = a2 + b2 - 2 \cdot a \cdot b \cdot \cos \hat{C}
$$

Vamos usar a lei dos cossenos para demonstrar como calcular o produto escalar de dois vetores.

Dados os vetores  $\vec{u} \neq 0$  e  $\vec{v} \neq 0$  e  $\theta$  o ângulo entre eles, temos:

![](_page_37_Figure_3.jpeg)

Figura 25: ângulo entre os vetores  $\vec{u}$  e  $\vec{v}$ .

Usando a lei dos cossenos temos:

$$
\|\vec{u} - \vec{v}\|^2 = \|\vec{u}\|^2 + \|\vec{v}\|^2 - 2 \cdot \|\vec{u}\|. \|\vec{v}\| \cdot \cos \theta
$$
  

$$
\|\vec{u}\|^2 + \|\vec{v}\|^2 - 2 \cdot \langle \vec{u}, \vec{v} \rangle = \|\vec{u}\|^2 + \|\vec{v}\|^2 - 2 \cdot \|\vec{u}\|. \|\vec{v}\| \cdot \cos \theta
$$

Subtraindo  $\|\vec{u}\|^2$  e  $\|\vec{v}\|^2$  nos dois membros e dividindo-os por -2, temos:

$$
\langle \vec{u}, \vec{v} \rangle = ||\vec{u}|| \cdot ||\vec{v}|| \cdot \cos \theta
$$

Essa expressão mostra que podemos calcular o produto escalar entre dois vetores multiplicando os seus módulos e o cosseno do ângulo entre eles.

O produto escalar pode ser associado à trigonometria para demonstrar resultados importantes, como por exemplo, o cosseno da diferença de dois ângulos.

![](_page_38_Figure_0.jpeg)

Figura 26: ângulo entre os vetores  $\vec{u}$  e  $\vec{v}$ .

Para tal, construímos os vetores  $\vec{u} = (\cos \beta, \sin \beta)$  e  $\vec{v} = (\cos \theta, \sin \theta)$ . Obviamente que os vetores  $\vec{u}$  e  $\vec{v}$  assim construídos são ambos unitários, pois  $\|\vec{u}\|$  =  $\sqrt{\cos^2 \beta + \sin^2 \beta} = 1$  e  $\|\vec{v}\| = \sqrt{\cos^2 \theta + \sin^2 \theta} = 1$ .

Deste modo, temos:

 $\langle \vec{u}, \vec{v} \rangle = \cos \beta$ .  $\cos \theta + \sin \beta$ .  $\sin \theta$ 

Mas pela definição do produtor escalar,

$$
\langle \vec{u}, \vec{v} \rangle = ||\vec{u}|| \cdot ||\vec{v}|| \cdot \cos(\beta - \theta)
$$

E como  $\|\vec{u}\| = \|\vec{v}\| = 1$ , segue que:

$$
\cos(\beta - \theta) = \cos\beta \cdot \cos\theta + \sin\beta \cdot \sin\theta
$$

O produto escalar pode ser utilizado na Física para calcular o *trabalho de uma força*. O Trabalho  $(T)$  de uma força é uma grandeza escalar que consiste na transferência de energia de um objeto ou para um objeto. Ou seja, quando aplicamos uma força em determinado objeto, e essa força faz com que tal objeto se movimente, chamamos isso de trabalho.

Se aplicarmos uma força F em um objeto e essa força formar um ângulo  $\theta$  com a direção do deslocamento  $d$  do objeto, o trabalho  $T$  dessa força é definido por:

$$
T = F.d.\cos\theta
$$

No SI (Sistema Internacional de unidades) o trabalho  $T$  é medido em Joule, a força  $F$ é medida em Newton e o deslocamento  $d$ , em metros.

Como Força e deslocamento são grandezas vetoriais (necessitam de módulo, direção e sentido), o trabalho é então o produto escalar entre os vetores Força e deslocamento.

$$
T = \langle \vec{F}, \vec{d} \rangle
$$

Exemplo 1 - Uma força  $F$  de módulo 30N atua sobre um objeto formando um ângulo constante de 60° com a direção do deslocamento do objeto. Calcule o trabalho realizado pela força  $F$ , em joules, sabendo que o objeto se desloca 10 metros.

Solução:

$$
T = F.d.\cos\theta
$$
  
\n
$$
T = 30.10.\cos 60^{\circ}
$$
  
\n
$$
T = 30.10.\frac{1}{2}
$$
  
\n
$$
T = 150 J
$$

Exemplo 2 - Um garoto gasta 75 J de energia para empurrar uma caixa por três metros. Sabendo que a direção de aplicação da força do garoto forma um ângulo de 60° com a direção do deslocamento da caixa, determine o valor da força feita pelo garoto.

Solução:

$$
T = F.d.\cos\theta
$$
  
\n
$$
75 = F.3.\cos 60^{\circ}
$$
  
\n
$$
75 = F.3.0,5
$$
  
\n
$$
75 = F.1,5
$$
  
\n
$$
F = \frac{75}{1,5}
$$
  
\n
$$
F = 50 N
$$

Exemplo 3 - Depois de comer uma barra de chocolate de 500 calorias, um homem precisou empurrar um carro. Com a energia obtida do chocolate, o homem conseguiu empurrar o veículo por 20 metros. Determine a força necessária para a realização dessa atividade. Dado: 1 cal = 4 J.

Solução:

Como 1 cal = 4 J, segue que 500 calorias = 2000 Joule. Como a força é paralela ao movimento, o ângulo considerado deve ser 0°.

$$
T = F.d.\cos\theta
$$
  
2000 = F.20. $\cos 0^{\circ}$   
2000 = F.20.1  

$$
F = \frac{2000}{20}
$$
  

$$
F = 100 N
$$

### <span id="page-41-0"></span>6 ÂNGULO ENTRE VETORES

![](_page_41_Figure_1.jpeg)

Para determinar o ângulo entre dois vetores devemos primeiro unir suas origens.

Dados os vetores  $\vec{u}$  e  $\vec{v}$  da figura acima, escolhemos um vetor  $\vec{v'}$  na classe de equipolência do vetor  $\vec{v}$  cujo início coincida com o início do vetor  $\vec{u}$ .

![](_page_41_Figure_4.jpeg)

Figura 28: ângulo entre os vetores  $\vec{u}$  e  $\vec{v}$ .

O ângulo  $\theta$  assim formado é o ângulo entre os vetores  $\vec{u}$  e  $\vec{v}$ .

O ângulo  $\theta$  entre dois vetores não nulos  $\vec{u}$  e  $\vec{v}$  varia entre 0° e 180° (ou entre 0 e  $\pi$ radianos), sendo 0° quando os dois vetores possuem mesma direção e mesmo sentido, e 180° quando tem a mesma direção e sentidos opostos. Vamos mostrar que  $\theta$  pode ser calculado usando o produto escalar entre eles.

Como vimos no capítulo anterior o produto escalar entre os vetores  $\vec{u}$  e  $\vec{v}$  é dado por

$$
<\vec{u}, \vec{v}> = ||\vec{u}||. ||\vec{v}|| \cdot \cos \theta
$$

De onde concluímos que:

$$
\cos \theta = \frac{<\vec{u}, \vec{v}>}{\|\vec{u}\|.\|\vec{v}\|}
$$

Como  $\|\vec{u}\| > 0$  e  $\|\vec{v}\| > 0$ , segue que  $\|\vec{u}\|$ .  $\|\vec{v}\| > 0$ , então:

- se  $\langle \vec{u}, \vec{v} \rangle$  é positivo,  $\cos \theta$  deve ser um número positivo, isto é,  $\cos \theta > 0$ , o que implica  $0^\circ \leq \theta < 90^\circ$ . Assim, θ é um ângulo agudo, ou nulo.

- se  $\langle \vec{u}, \vec{v} \rangle$  é negativo, cos  $\theta$  deve ser um número negativo, isto é, cos  $\theta$  < 0, o que implica  $90^{\circ} < \theta \le 180^{\circ}$ . Assim,  $\theta$  é um ângulo obtuso, ou raso.

- se  $\langle \vec{u}, \vec{v} \rangle = 0$ , cos  $\theta$  deve ser igual a zero, isto é, cos  $\theta = 0$ , o que implica  $\theta = 90^{\circ}$ . Assim,  $\theta$  é um ângulo reto.

Dessa ultima observação podemos concluir que dois vetores são ortogonais se, somente se, o produto escalar entre eles é nulo. Ela é particularmente importante na resolução de problemas que envolvam perpendicularidade entre retas.

Exemplo 6.1 – Calcule o ângulo formado pelos vetores  $\overrightarrow{AB}$  e  $\overrightarrow{AC}$  da figura abaixo.

![](_page_42_Figure_8.jpeg)

Figura 29: vetores  $\overrightarrow{AB}$  e  $\overrightarrow{AC}$ .

Solução: como o ângulo  $\theta$  formado pelos vetores  $\overrightarrow{AB}$  e  $\overrightarrow{AC}$  é dado por  $\cos \theta =$  $<$  $\overrightarrow{AB}$ , $\overrightarrow{AC}$  $\frac{\langle AB, AC\rangle}{\|AB\|.\|AC\|}$ , precisamos calcular  $\|\overrightarrow{AB}\|$ ,  $\|\overrightarrow{AC}\|$  e  $\langle \overrightarrow{AB}, \overrightarrow{AC}\rangle$ .

Sendo  $A(5, 2), B(5, 6)$  e  $C(9, 6)$ , temos:

$$
\overrightarrow{AB} = B - A = (5 - 5, 6 - 2) = (0, 4)
$$
  

$$
\overrightarrow{AC} = C - A = (9 - 5, 6 - 2) = (4, 4)
$$
  

$$
\overrightarrow{AB} \parallel = \sqrt{(x_B - x_A)^2 + (y_B - y_A)^2} = \sqrt{(5 - 5)^2 + (6 - 2)^2} = \sqrt{(0)^2 + (4)^2} = \sqrt{0 + 1}
$$

$$
\|\overrightarrow{AB}\| = \sqrt{(x_B - x_A)^2 + (y_B - y_A)^2} = \sqrt{(5 - 5)^2 + (6 - 2)^2} = \sqrt{(0)^2 + (4)^2} = \sqrt{0 + 16}
$$

$$
\|\overrightarrow{AB}\| = \sqrt{16} = 4
$$

$$
\|\overrightarrow{AC}\| = \sqrt{(x_C - x_A)^2 + (y_C - y_A)^2} = \sqrt{(9 - 5)^2 + (6 - 2)^2} = \sqrt{(4)^2 + (4)^2}
$$

$$
\|\overrightarrow{AC}\| = \sqrt{16 + 16} = \sqrt{32} = 4\sqrt{2}
$$

$$
\langle \overrightarrow{AB}, \overrightarrow{AC} \rangle = 0.4 + 4.4 = 0 + 16 = 16
$$

Assim,

$$
\cos \theta = \frac{<\overrightarrow{AB}, \overrightarrow{AC}>}{\|\overrightarrow{AB}\|, \|\overrightarrow{AC}\|} = \frac{16}{4.4\sqrt{2}} = \frac{16}{16\sqrt{2}} = \frac{1}{\sqrt{2}} = \frac{\sqrt{2}}{2}
$$

Como  $0^{\circ} \le \theta \le 180^{\circ}$  (ou  $0^{\circ} \le \theta \le \pi$  rad) e  $\cos \theta = \frac{\sqrt{2}}{2}$  $\frac{\sqrt{2}}{2}$ , segue que  $\theta = 45^{\circ}$  (ou  $\theta = \frac{\pi}{4}$  $\frac{\pi}{4}$  rad).

#### <span id="page-44-0"></span>7 TRANSLAÇÃO NO PLANO

Definimos função como a relação entre dois conjuntos, estabelecida por uma lei de formação, isto é, uma regra geral. Os elementos de um conjunto devem ser relacionados com os elementos do outro conjunto através dessa lei ou regra que associa cada elemento do primeiro conjunto, chamado *domínio* da função a um único elemento do segundo conjunto, chamado *contradomínio* da função. Ao conjunto dos elementos do contradomínio associados a elementos do domínio damos o nome de conjunto *imagem*. A imagem é, portanto, um subconjunto do contradomínio.

A maioria das funções que estudamos, como por exemplo, a função do primeiro grau, a função do segundo grau, a função modular, a função logarítmica, a função exponencial, dentre outras, são funções de domínio real, isto é, seu domínio é o conjunto dos números reais, ou uma parte (subconjunto) dele. Porém, existem funções que são definidas em outros conjuntos. As transformações que veremos nesse capítulo são funções com domínio e contradomínio definidos no plano.

Uma transformação T no plano é uma função de  $\mathbb{R}^2$  em  $\mathbb{R}^2$ , isto é, uma correspondência que associa a cada ponto  $P$  do plano, outro ponto  $P'$ , tal que  $T(P) = P'$ . O ponto P' é dito a imagem de P pela transformação T. Uma *translação* é uma função que associa a cada ponto  $P = (x, y)$  do plano ao ponto  $P' = (x', y') = (x + a, y + b) = (x, y) + (a, b)$ , onde  $(a, b)$  é um vetor.

A translação é uma transformação que desloca uma figura sem alterar sua forma e suas dimensões. Esse deslocamento pode ser vertical, horizontal ou segundo uma certa direção.

Consideremos o triângulo ABC da figura 30, que é transformado no triângulo DEF por uma translação horizontal. Observe que nessa transformação a abscissa de cada ponto do triângulo  $ABC$  é deslocada cinco unidades para a direita e a respectiva ordenada não sofre alteração.

![](_page_45_Figure_0.jpeg)

Figura 30: translação horizontal

Temos, portanto  $(x', y') = (x, y) + (5, 0) = (x + 5, y + 0)$ , isto é,  $P' = P + \vec{u}$ , sendo  $\vec{u} = (5,0)$  o vetor dessa transformação.

Suponha agora que o triângulo ABC fosse deslocado na vertical, cinco unidades para baixo, como mostra a seguinte figura:

![](_page_45_Figure_4.jpeg)

Observe no triângulo DEF, obtido pela translação, que a ordenada de cada um de seus pontos é deslocada cinco unidades para baixo e a respectiva abscissa não sofre alteração.

Assim,  $(x', y') = (x, y) + (0, -5) = (x + 0, y - 5)$  e, desse modo,  $P' = P + \vec{v}$ , sendo  $\vec{v} = (0, -5)$  o vetor dessa transformação.

Suponha agora que o triângulo ABC fosse deslocado na horizontal, quatro unidades para a direita e na vertical, duas unidades para cima, como mostra a figura abaixo:

![](_page_46_Figure_3.jpeg)

Observe no triângulo DEF, obtido pela translação, que a abscissa de cada um de seus pontos é deslocada quatro unidades para a direita e a respectiva ordenada é deslocada duas unidades para cima.

Assim,  $(x', y') = (x, y) + (4, 2) = (x + 4, y + 2)$  e, desse modo,  $P' = P + \vec{w}$ , sendo  $\vec{w}$  = (4, 2) o vetor dessa transformação.

# <span id="page-47-0"></span>8 APLICAÇÕES

### <span id="page-47-1"></span>8.1 BASE MÉDIA DE UM TRIÂNGULO

Para exemplificar a simplicidade da utilização dos vetores, vamos demonstrar um importante teorema da geometria, o teorema da base média de um triângulo, de dois modos diferentes, o primeiro como é normalmente demonstrado em livros didáticos, e o segundo usando vetores.

Teorema: O Segmento que une os pontos médios de dois lados de um triângulo é paralelo ao terceiro lado, e sua medida é igual à metade da medida do terceiro lado.

![](_page_47_Figure_4.jpeg)

Figura 33: base média de um triângulo.

#### 8.1.1 Demonstração sem o uso de vetores:

Seja o triângulo ABC representado no plano cartesiano, com  $A(x_A, y_A)$ ,  $B(x_B, y_B)$  e  $C(x_C, y_C)$ .

Dividimos esta prova em duas partes. A primeira será demonstrar que  $MN$  é paralelo a  $AC$  e a segunda, que  $MN$  é a metade de  $AC$ .

1ª parte:  $\overline{MN}$  ||  $\overline{AC}$ .

O coeficiente angular da reta que passa por  $A \in \mathcal{C}$  é:

$$
\frac{\Delta y}{\Delta x} = \frac{y_c - y_A}{x_c - x_A}
$$

Como  $M$  é o ponto médio de  $\overline{AB}$  e  $N$  é o ponto médio de  $\overline{BC}$ , temos:

$$
x_M = \frac{x_A + x_B}{2}; \ y_M = \frac{y_A + y_B}{2} \ e \ x_N = \frac{x_B + x_C}{2}; \ y_N = \frac{y_B + y_C}{2}
$$

O coeficiente angular da reta que passa por  $M \in N$  é:

$$
\frac{\Delta y}{\Delta x} = \frac{y_{N} - y_{M}}{x_{N} - x_{M}} = \frac{\left(\frac{y_{B} + y_{C}}{2}\right) - \left(\frac{y_{A} + y_{B}}{2}\right)}{\left(\frac{x_{B} + x_{C}}{2}\right) - \left(\frac{x_{A} + x_{B}}{2}\right)} = \frac{y_{C} - y_{A}}{x_{C} - x_{A}}
$$

Como os coeficientes angulares são iguais, as duas retas são paralelas (não podem ser coincidentes).

2<sup>a</sup> parte:  $MN = \frac{A}{2}$  $\frac{1}{2}$ .

$$
AC = \sqrt{(x_C - x_A)^2 + (y_C - y_A)^2}
$$
  
\n
$$
MN = \sqrt{\left[\left(\frac{x_B + x_C}{2}\right) - \left(\frac{x_A + x_B}{2}\right)\right]^2 + \left[\left(\frac{y_B + y_C}{2}\right) - \left(\frac{y_A + y_B}{2}\right)\right]^2}
$$
  
\n
$$
MN = \sqrt{\left(\frac{x_C - x_A}{2}\right)^2 + \left(\frac{y_C - y_A}{2}\right)^2}
$$
  
\n
$$
MN = \sqrt{\frac{(x_C - x_A)^2}{4} + \frac{(y_C - y_A)^2}{4}}
$$
  
\n
$$
MN = \frac{\sqrt{(x_C - x_A)^2 + (y_C - y_A)^2}}{2}
$$

Portanto,

$$
MN = \frac{AC}{2}
$$

Isso conclui a prova de que o segmento  $MN$  é paralelo ao segmento  $AC$  e a medida daquele é a metade da medida desse.

8.1.2 Demonstração com o uso de vetores:

Para começar, repare que não precisamos necessariamente de um sistema de coordenadas para realizar tal demonstração.

![](_page_49_Figure_5.jpeg)

Figura 34: base média de um triângulo

Seja o triângulo  $ABC$  e sejam  $M$  o ponto médio de  $AB$  e  $N$  o ponto médio de  $BC$ . Queremos provar que:

$$
MN=\frac{AC}{2}
$$

Como  $M$  é o ponto médio de  $AB$ , temos que:

$$
\overrightarrow{AM} = \overrightarrow{MB} \ e \ \overrightarrow{AB} = 2\overrightarrow{MB} \ \rightarrow \ \overrightarrow{MB} = \frac{\overrightarrow{AB}}{2}
$$

Analogamente, como  $N$  é o ponto médio de  $BC$ , temos que:

$$
\overrightarrow{BN} = \overrightarrow{NC} \ e \ \overrightarrow{BC} = 2\overrightarrow{NC} \ \rightarrow \ \overrightarrow{NC} = \frac{\overrightarrow{BC}}{2}
$$

Daí,

$$
\overrightarrow{AC} = \overrightarrow{AB} + \overrightarrow{BC} = 2\overrightarrow{MB} + 2\overrightarrow{BN} = 2(\overrightarrow{MB} + \overrightarrow{BN}) = 2\overrightarrow{MN} \rightarrow \overrightarrow{MN} = \frac{\overrightarrow{AC}}{2}
$$

O que mostra que  $MN$  é metade de  $AC$  e também que  $MN$  é paralelo a  $AC$  ( $MN \parallel$ AC), uma vez que  $\overrightarrow{AC} = 2\overrightarrow{MN}$  (se um vetor é múltiplo do outro, então eles são paralelos).

# <span id="page-50-0"></span>8.2 MOSTRAR QUE AS ALTURAS DE UM TRIÂNGULO SE ENCONTRAM EM UM ÚNICO PONTO

Solução: Seja o triângulo  $ABC$ , cujas alturas  $AM \in CN$  se encontram no ponto P. Queremos mostrar que a terceira altura também passa pelo ponto P.

![](_page_50_Figure_9.jpeg)

Figura 35: Ponto de encontro das alturas.

No triângulo da figura 35 temos:

$$
\vec{u} = \overrightarrow{AC}, \vec{v} = \overrightarrow{AB}, \vec{w} = \overrightarrow{AP}, \vec{w} - \vec{v} = \overrightarrow{BP}, \vec{w} - \vec{u} = \overrightarrow{CP}, \vec{u} - \vec{v} = \overrightarrow{BC}
$$

Pelas propriedades do produto escalar temos:

$$
\langle \vec{w}, \vec{u} - \vec{v} \rangle = 0 \to \langle \vec{w}, \vec{u} \rangle - \langle \vec{w}, \vec{v} \rangle = 0 \to \langle \vec{w}, \vec{u} \rangle = \langle \vec{w}, \vec{v} \rangle = (1)
$$

$$
<\vec{w} - \vec{u}, \vec{v}>=0 \rightarrow <\vec{w}, \vec{v}> - <\vec{u}, \vec{v}> = 0 \rightarrow <\vec{w}, \vec{v}> = <\vec{u}, \vec{v}> (2)
$$

De (1) e (2) temos:

$$
\langle \vec{w} - \vec{v}, \vec{u} \rangle = \langle \vec{w}, \vec{u} \rangle - \langle \vec{v}, \vec{u} \rangle = 0
$$

Ou seja,

$$
<\overrightarrow{BP},\overrightarrow{AC}>=0
$$

O que mostra que  $\overrightarrow{BP}$  é perpendicular a  $\overrightarrow{AC}$  e, portanto, as três alturas se encontram em um único ponto, como queríamos demonstrar.

![](_page_51_Figure_10.jpeg)

Figura 36: ponto de encontro das alturas.

<span id="page-52-0"></span>![](_page_52_Figure_1.jpeg)

Figura 37: ponto de encontro das medianas.

Dado o triângulo  $ABC$ . Seja N o ponto médio de BC e P o ponto médio de AB, queremos mostrar que  $\overrightarrow{AG} = 2\overrightarrow{GN}$  e  $\overrightarrow{CG} = 2\overrightarrow{GP}$ .

$$
\overrightarrow{GB} + \overrightarrow{BN} = \overrightarrow{GN}
$$

$$
\overrightarrow{GC} + \overrightarrow{CN} = \overrightarrow{GN}
$$

Como  $\overrightarrow{BN} = \overrightarrow{NC}$ , somando as duas equações acima obtemos:

$$
\overrightarrow{GB} + \overrightarrow{GC} = 2\overrightarrow{GN}
$$

Adicionando  $\overrightarrow{GA}$  aos dois membros da equação temos:

$$
\overrightarrow{GA} + \overrightarrow{GB} + \overrightarrow{GC} = \overrightarrow{GA} + 2\overrightarrow{GN}
$$

Analogamente mostramos que  $\overrightarrow{GA} + \overrightarrow{GB} + \overrightarrow{GC} = \overrightarrow{GC} + 2\overrightarrow{GP}$ .

Mas  $\overrightarrow{GA}$  +  $2\overrightarrow{GN}$  é paralelo a  $\overrightarrow{AP}$  e  $\overrightarrow{GC}$  +  $2\overrightarrow{GP}$  é paralelo a  $\overrightarrow{CP}$ , de onde concluímos, pela transitividade do paralelismo que  $\overrightarrow{GA} + \overrightarrow{GB} + \overrightarrow{GC}$  é paralelo tanto a  $\overrightarrow{AN}$  quanto a  $\overrightarrow{CP}$  e que, portanto  $\overrightarrow{GA} + \overrightarrow{GB} + \overrightarrow{GC} = \overrightarrow{0}$ .

Daí,

$$
\overrightarrow{GA} + 2\overrightarrow{GN} = \overrightarrow{0}
$$

$$
-\overrightarrow{GA} = 2\overrightarrow{GN}
$$

$$
\overrightarrow{AG} = 2\overrightarrow{GN}
$$

Analogamente mostramos que  $\overrightarrow{CG} = 2\overrightarrow{GP}$ .

<span id="page-53-0"></span>8.4 MOSTRAR QUE O PONTO G DA APLICAÇÃO 8.3 É ÚNICO

Suponha que P satisfaça a condição acima. Nesse caso  $\overrightarrow{PA} + \overrightarrow{PB} + \overrightarrow{PC} = \overrightarrow{0}$ . Vamos mostrar que  $P = G$ .

Por suposição  $\overrightarrow{AP} + \overrightarrow{BP} + \overrightarrow{CP} = \overrightarrow{0}$ .

$$
\overrightarrow{GA} + \overrightarrow{GB} + \overrightarrow{GC} = \overrightarrow{0}
$$

$$
\overrightarrow{AP} + \overrightarrow{BP} + \overrightarrow{CP} = \overrightarrow{0}
$$

Somando as duas equações acima temos:

$$
\overrightarrow{GA} + \overrightarrow{AP} + \overrightarrow{GB} + \overrightarrow{BP} + \overrightarrow{GC} + \overrightarrow{CP} = \overrightarrow{0}
$$

Como  $\overrightarrow{GA} + \overrightarrow{AP} = \overrightarrow{GB} + \overrightarrow{BP} = \overrightarrow{GC} + \overrightarrow{CP} = \overrightarrow{GP}$ , temos:

$$
\overrightarrow{GA} + \overrightarrow{AP} + \overrightarrow{GB} + \overrightarrow{BP} + \overrightarrow{GC} + \overrightarrow{CP} = \overrightarrow{0}
$$

$$
\overrightarrow{GP} + \overrightarrow{GP} + \overrightarrow{GP} = \overrightarrow{0}
$$

$$
3 \cdot \overrightarrow{GP} = \overrightarrow{0}
$$

$$
\overrightarrow{GP} = \overrightarrow{0}
$$

$$
P = G
$$

<span id="page-54-0"></span>8.5 MOSTRAR QUE AS DIAGONAIS DE UM LOSANGO SE CORTAM AO MEIO

![](_page_54_Figure_1.jpeg)

Figura 38: diagonais do losango.

Seja M o ponto médio de AC e N o ponto médio de BD, vamos mostrar que  $M = N$ .

Temos que  $\overrightarrow{AC} = 2\overrightarrow{AM}$  e  $\overrightarrow{BD} = 2\overrightarrow{ND}$ .

$$
\overrightarrow{AD} + \overrightarrow{AB} = \overrightarrow{AC}
$$

$$
\overrightarrow{AD} - \overrightarrow{AB} = \overrightarrow{BD}
$$

Somando-se as duas equações temos:

$$
2\overrightarrow{AD} = \overrightarrow{AC} + \overrightarrow{BD}
$$

$$
2(\overrightarrow{AN} + \overrightarrow{ND}) = 2\overrightarrow{AM} + 2\overrightarrow{ND}
$$

$$
2(\overrightarrow{AN} + \overrightarrow{ND}) = 2(\overrightarrow{AM} + \overrightarrow{ND})
$$

$$
\overrightarrow{AN} = \overrightarrow{AM}
$$

$$
N - A = M - A
$$

$$
N = M
$$

Isso conclui a prova de que as diagonais do losango se cortam ao meio. Na verdade essa mesma demonstração poderia ser aplicada em qualquer paralelogramo, mostrando que suas diagonais também se cortam ao meio.

# <span id="page-55-0"></span>8.6 MOSTRAR QUE AS DIAGONAIS DE UM LOSANGO SÃO PERPENDICULARES

Usando a figura 38 da aplicação 8.5, provaremos agora que as diagonais do losango são perpendiculares. Para isso basta mostrar que  $\langle \overrightarrow{AC}, \overrightarrow{BD} \rangle = 0$ .

Da figura 38 temos que:

$$
\overrightarrow{AC} = \overrightarrow{AB} + \overrightarrow{BC}
$$

$$
\overrightarrow{BD} = \overrightarrow{BA} + \overrightarrow{AD}
$$

Então,

$$
\langle \overrightarrow{AC}, \overrightarrow{BD} \rangle =
$$
  
= $\langle \overrightarrow{AB} + \overrightarrow{BC}, \overrightarrow{BA} + \overrightarrow{AD} \rangle =$   
= $\langle \overrightarrow{AB}, \overrightarrow{BA} \rangle + \langle \overrightarrow{AB}, \overrightarrow{AD} \rangle + \langle \overrightarrow{BC}, \overrightarrow{BA} \rangle + \langle \overrightarrow{BC}, \overrightarrow{AD} \rangle$ 

Como os lados do losango são todos iguais,  $\overrightarrow{BC} = \overrightarrow{AD}$ . Ainda,  $\overrightarrow{BA} = -\overrightarrow{AB}$ .

Logo,

$$
\langle \overrightarrow{AC}, \overrightarrow{BD} \rangle =
$$
  
= $\langle \overrightarrow{AB}, -\overrightarrow{AB} \rangle + \langle \overrightarrow{AB}, \overrightarrow{AD} \rangle + \langle \overrightarrow{AD}, -\overrightarrow{AB} \rangle + \langle \overrightarrow{AD}, \overrightarrow{AD} \rangle =$   
=  $-\|\overrightarrow{AB}\|^2 + \|\overrightarrow{AD}\|^2$ 

De novo, como os lados do losango são todos iguais,  $\|\overrightarrow{AB}\| = \|\overrightarrow{AD}\|$ 

De onde concluímos que:

$$
<\overrightarrow{AC},\overrightarrow{BD}>=0
$$

E, portanto, as diagonais do losango são perpendiculares.

Vale destacar que "como não há interseção entre vetores, não é conveniente chama-los de vetores perpendiculares, ou seja, quando o ângulo entre dois vetores for de 90° é mais conveniente chama-los de ortogonais" (CRUZ, 2015, p. 15).

# <span id="page-56-0"></span>8.7 BASE MÉDIA DE UM TRAPÉZIO

Considere o trapézio  $ABCD$  abaixo, onde  $M$  é o ponto médio de  $AD \in N$  é o ponto médio de  $BC$ .

![](_page_56_Figure_3.jpeg)

Figura 39: base média de um trapézio

Queremos mostrar que  $MN$  é a metade de  $AB + DC$ .

Como M é o ponto médio de AD, temos que  $\overrightarrow{AD} = 2\overrightarrow{AM}$ , ou que  $\overrightarrow{MD} = -\overrightarrow{MA}$ . Analogamente, como N é o ponto médio de BC, temos que  $\overrightarrow{BC} = 2\overrightarrow{BN}$ , ou que  $\overrightarrow{NC} = -\overrightarrow{NB}$ .

$$
\overrightarrow{MN} = \overrightarrow{MD} + \overrightarrow{DC} + \overrightarrow{CN}
$$

Por outro lado,

$$
\overrightarrow{MN} = \overrightarrow{MA} + \overrightarrow{AB} + \overrightarrow{BN}
$$

Somando as duas igualdades anteriores e usando o fato que  $\overrightarrow{MD} = -\overrightarrow{MA}$  e  $\overrightarrow{NC} =$  $-\overrightarrow{NB}$ , temos:

$$
\overrightarrow{MN} + \overrightarrow{MN} = \overrightarrow{MD} + \overrightarrow{DC} + \overrightarrow{CN} + \overrightarrow{MA} + \overrightarrow{AB} + \overrightarrow{BN}
$$

$$
2\overrightarrow{MN} = \overrightarrow{AB} + \overrightarrow{DC}
$$

$$
\overrightarrow{MN} = \frac{\overrightarrow{AB} + \overrightarrow{DC}}{2}
$$

como queríamos demonstrar.

#### <span id="page-57-0"></span>8.8 MEDIANA DE EULER

Mediana de Euler é o segmento que une os pontos médios das diagonais de um trapézio e fica localizada sobre sua base média.

Vamos mostrar que a Mediana de Euler é igual a semi-diferença das bases.

![](_page_57_Figure_8.jpeg)

Figura 40: Mediana de Euler.

Resolução: Sejam M e N os pontos médios de AC e BD respectivamente.

Deste modo,  $\overrightarrow{AC} = 2\overrightarrow{AM}$  e  $\overrightarrow{BD} = 2\overrightarrow{BN}$ . Mas  $\overrightarrow{AM} + \overrightarrow{MN} + \overrightarrow{NB} = \overrightarrow{AB}$ 

$$
2\overrightarrow{MN} = 2\overrightarrow{AB} - 2\overrightarrow{AM} - 2\overrightarrow{NB} = 2\overrightarrow{AB} - 2\overrightarrow{MC} + 2\overrightarrow{BN}
$$

ou seja,

$$
2\overrightarrow{MN} = 2\overrightarrow{AB} + 2\overrightarrow{BN} - 2\overrightarrow{MC} \quad (1)
$$

Por outro lado,

$$
2\overrightarrow{BN} = \overrightarrow{BD} = \overrightarrow{BC} + \overrightarrow{CD}
$$

$$
2\overrightarrow{MC} = \overrightarrow{AC} = \overrightarrow{AD} + \overrightarrow{DC}
$$

Assim,

$$
2\overrightarrow{BN} - 2\overrightarrow{MC} = \overrightarrow{BC} + \overrightarrow{CD} - \overrightarrow{AD} - \overrightarrow{DC}
$$

$$
2\overrightarrow{BN} - 2\overrightarrow{MC} = \overrightarrow{BC} + 2\overrightarrow{CD} - \overrightarrow{AD} \quad (2)
$$

Substituindo (2) em (1), temos:

$$
2\overrightarrow{MN} = 2\overrightarrow{AB} + 2\overrightarrow{CD} + \overrightarrow{BC} - \overrightarrow{AD} \quad (3)
$$

Mas,

$$
\overrightarrow{AB} + \overrightarrow{BC} + \overrightarrow{CD} + \overrightarrow{DA} = \overrightarrow{0}
$$

$$
\overrightarrow{BC} - \overrightarrow{AD} = -\overrightarrow{AB} - \overrightarrow{CD} \quad (4)
$$

Substituindo (4) em (3), segue que:

$$
2\overrightarrow{MN} = \overrightarrow{AB} + \overrightarrow{CD} = \overrightarrow{AB} - \overrightarrow{DC}
$$

$$
\overrightarrow{MN} = \frac{\overrightarrow{AB} - \overrightarrow{DC}}{2}
$$

#### <span id="page-60-0"></span>9 CONSIDERAÇÕES FINAIS

Este trabalho teve como proposta seguir os roteiros propostos pelas Diretrizes Curriculares para o Ensino de Matemática, da Sociedade Brasileira de Matemática, e pela Base Nacional Comum Curricular, do Ministério da Educação, em um texto único que atendesse, sempre que possível, as duas propostas, e em uma linguagem adequada para alunos de uma turma de primeiro ano do Ensino Médio.

A decisão de adequá-lo a uma turma de primeiro ano como sugere a BNCC e não a uma turma de terceiro ano como supostamente estaria mais de acordo com o que sugere a SBM está justificada pelo fato de que assim o aluno terá mais tempo e consequentemente mais oportunidades de usar o conteúdo apresentado nesse trabalho.

Ao ter contato com vetores no primeiro ano e não no terceiro o aluno pode, por exemplo, aplicá-lo a situações da Física que são normalmente estudadas no primeiro ano em Mecânica. Essa inclusive é uma das recomendações da BNCC. O aluno poderá fazer conexões no segundo ano quando for estudar Matrizes, que também aparece nos temas suplementares da proposta da SBM.

Como esse trabalho está "limitado" a tratar de Vetores no Plano, não foram apresentados tópicos ligados a Geometria Espacial. Assuntos como produto vetorial, por exemplo, podem ser trabalhados posteriormente para ampliar o leque de possibilidades de aplicação dos vetores. O teorema das três perpendiculares é outro exemplo do que ficou de fora pela limitação no plano. Com ele é possível, por exemplo, resolver problemas que envolvam pirâmides.

Outro assunto que deve ser mais bem explorado posteriormente são as Transformações Geométricas. Esse trabalho trata especificamente da Translação, com o intuito de mostrá-la como função dada por um vetor, como sugere a SBM. Simetria, Rotação e Homotetia são outros exemplos de transformações nessa proposta que podem aparecer em um aprofundamento do assunto.

Para finalizar fica evidente que este trabalho não esgota, e não tem a intenção de fazê-lo, o assunto de Vetores. Existe um campo muito rico a ser explorado, muitas aplicações que podem ser feitas em sala de aula, inclusive com o uso de recursos tecnológicos, como sugere a BNCC ao enfatizar a importância do apoio de softwares de geometria dinâmica.

Para um maior aprofundamento dos assuntos aqui discutidos ficam as referências bibliográficas.

### <span id="page-62-0"></span>REFERÊNCIAS BIBLIOGRÁFICAS

BRASIL. Base nacional comum curricular. 1ª versão. Disponível em [http://basenacionalcomum.mec.gov.br/documentos/BNCC-APRESENTACAO.pdf.](http://basenacionalcomum.mec.gov.br/documentos/BNCC-APRESENTACAO.pdf) Acesso em 04 dez. 2015.

BRASIL. Base nacional comum curricular. 2ª versão revisada. Disponível em http://basenacionalcomum.mec.gov.br/documentos/bncc-2versao.revista.pdf. Acesso em 09 mai. 2016.

BRASIL. Parâmetros Curriculares Nacionais Ensino Médio. Disponível em [http://portal.mec.gov.br/seb/arquivos/pdf/ciencian.pdf.](http://portal.mec.gov.br/seb/arquivos/pdf/ciencian.pdf) Acesso em 13 jul. 2015.

CRUZ, Luiz Francisco da. Cálculo Vetorial e Geometria Analítica. Disponível em < http://wwwp.fc.unesp.br/~lfcruz/GA\_CAP\_01.pdf >. Acesso em 6 jul. 2015.

ESPÍRITO SANTO (Estado). Secretaria da Educação. Ensino médio : área de Ciências da Natureza / Secretaria da Educação. – Vitória : SEDU, 2009. 128 p. 26 cm. – (Currículo Básico Escola Estadual ; v. 02)

ESPÍRITO SANTO (Estado). Secretaria da Educação. Documento Referência para elaboração dos Planos de Ensino 2014. Disponível em [http://escolapadreafonso.com.br/wa\\_files/ENSINO\\_20M\\_C3\\_89DIO\\_20-\\_20EM.pdf.](http://escolapadreafonso.com.br/wa_files/ENSINO_20M_C3_89DIO_20-_20EM.pdf) Acesso em 13 jul. 2015.

IEZZI, Gelson. Matemática : ciência e aplicações, volume 2 : ensino médio / Gelson Iezzi... [et al.]. – 7. ed. – São Paulo : Saraiva, 2013.

SBM. Diretrizes Curriculares para o Ensino de Matemática proposta pela Sociedade Brasileira de Matemática. Disponível em [http://www.sbm.org.br/images/pdf/Proposta](http://www.sbm.org.br/images/pdf/Proposta%20_curricular.pdf)  [\\_curricular.pdf.](http://www.sbm.org.br/images/pdf/Proposta%20_curricular.pdf) Acesso em 13 jul. 2015.

PROFMAT. Normas acadêmicas do PROFMAT. Disponível em [http://www.profmat](http://www.profmat-sbm.org.br/funcionamento/normas.%20Acesso%20em%2011/07/2015)[sbm.org.br/funcionamento/normas. Acesso em 11 jul. 2015.](http://www.profmat-sbm.org.br/funcionamento/normas.%20Acesso%20em%2011/07/2015)

STEINBRUCH, Alfredo. Geometria analítica. 2. ed. São Paulo : Pearson Makron Books, 1987.

VENTURI, Jacir J. Álgebra Vetorial e Geometria Analítica. 9.ª ed. Curitiba, 2014. 242 p. Disponível em <http://www.alessandrosantos.com.br/emanuel/usp/geometria\_anal itica/apostila-ga.pdf>. Acesso em 12 jan. 2017.